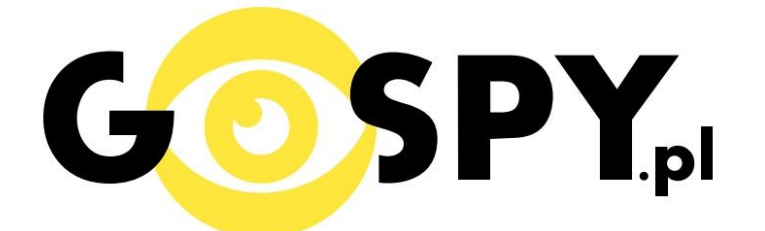

# **INSTRUKCJA OBSŁUGI**

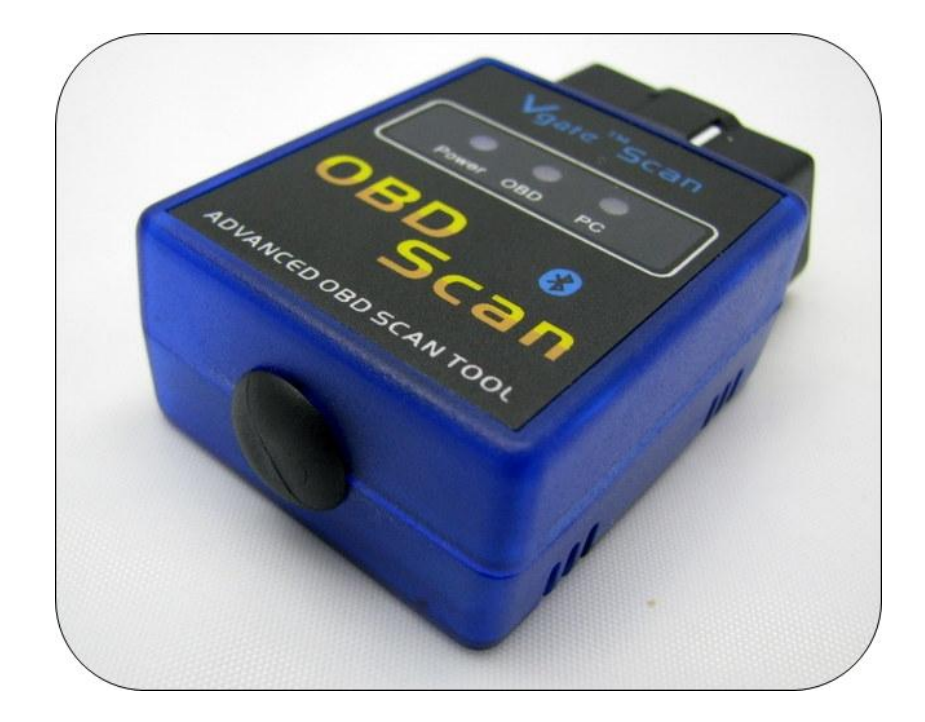

# **OBD 2-BLUETOOTH**

Interfejs w wersji **BLUETOOTH** współpracuje z urządzeniami z systemem ANDROID (telefony, tablety, netbooki, smartfony), również poprzez BLUETOOTH z komputerem.

Samochody wyposażone w system OBDII posiadają charakterystyczne 16-pinowe złącze.

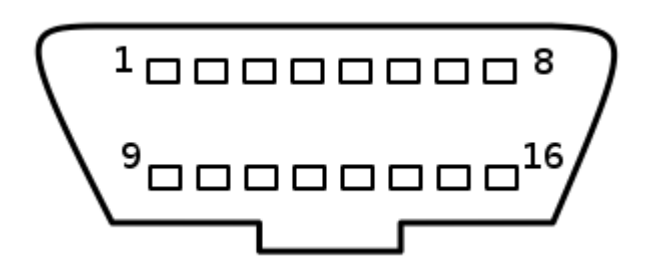

## **INSTRUKCJA INSTALACJI:**

#### **KROK I:**

Pobierz i zainstaluj oprogramowanie TORQUE lub inne, dostępne w sklepie GOOGLE PLAY lub przegraj z płyty CD dołączonej do urządzenia.

#### **KROK II:**

Podłącz interfejs do gniazda OBD 2 w swoim samochodzie, włącz zapłon, zapali się czerwona dioda.

Następnie włącz BLUETOOTH i skanuj urządzenia. Interfejs po chwili zostanie odnaleziony, sparuj go z telefonem. Jeśli przy próbie połączenia zostaniesz poproszony o hasło weryfikacyjne wpisz 1234 (opcjonalnie 1111, 0000) i przejdź do kolejnego kroku.

#### **KROK III:**

Uruchom zainstalowane oprogramowanie i korzystaj z funkcji interfejsu diagnostycznego.

### **LISTA OBSŁUGIWANYCH SAMOCHODÓW W STANDARDZIE OBD2:**

System OBDII **obowiązkowo** posiadają auta:

- **sprzedawane po 1 stycznie 1996 w USA**
- **sprzedawane po 1 stycznia 2001 w Unii Europejskiej**
	- **sprzedawane po 1 stycznia 2002 w Polsce**
- **auta z silnikiem diesla sprzedawane po 1 stycznia 2003**

Informacja dla użytkowników o pozbywaniu się urządzeń elektrycznych i elektronicznych, baterii i akumulatorów (gospodarstwo domowe).

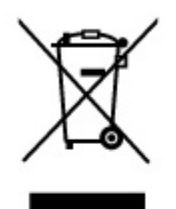

Przedstawiony symbol umieszczony na produktach lub dołączonej do nich dokumentacji informuje, że niesprawnych urządzeń elektrycznych lub elektronicznych nie można wyrzucać razem z odpadami gospodarczymi.

Prawidłowe postępowanie w razie konieczności pozbycia się urządzeń elektrycznych lub elektronicznych, utylizacji, powtórnego użycia lub odzysku podzespołów polega na przekazaniu urządzenia do wyspecializowanego punktu zbiórki, gdzie będzie przyjęte bezpłatnie. W niektórych krajach produkt można oddać lokalnemu dystrybutorowi podczas zakupu innego urządzenia.

Prawidłowa utylizacja urządzenia umożliwia zachowanie cennych zasobów. i unikniecie negatywnego wpływu na zdrowie i środowisko, które może być zagrożone przez nieodpowiednie postepowanie z odpadami. Szczegółowe informacje o najbliższym punkcie zbiórki można uzyskać u władz lokalnych. Nieprawidłowa utylizacja odpadów zagrożona jest karami przewidzianymi w odpowiednich przepisach lokalnych.

#### Użytkownicy biznesowi w krajach Unii Europejskiej

W razie konieczności pozbycia się urządzeń elektrycznych lub elektronicznych, prosimy skontaktować się z najbliższym punktem sprzedaży lub z dostawcą, którzy udzielą dodatkowych informacji.

#### Pozbywanie się odpadów w krajach poza Unia Europejską

Taki symbol jest w ażny tylko w Unii Europejskej. W razie potrzeby pozbycia się niniejszego produktu prosimy skontaktować się z lokalnymi władzami lub ze sprzedawcą celem uzyskania informacji o prawidłowym sposobie postępowania.